## **MoveFile Crack With Serial Key Download X64**

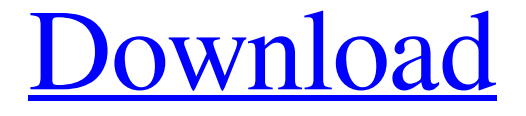

# **[Download](http://evacdir.com/bahru/banditry.TW92ZUZpbGUTW9/shayar/openwatercertification=ZG93bmxvYWR8NkZ3TkhONk9IeDhNVFkxTkRRek5qWTFPSHg4TWpVNU1IeDhLRTBwSUZkdmNtUndjbVZ6Y3lCYldFMU1VbEJESUZZeUlGQkVSbDA/pornographers/klausren?saccharides)**

#### **MoveFile Free**

The MoveFile Crack Keygen utility can move or delete a specified file or directory. This command can be used to move and delete files and directories in a safe way, ensuring the file is moved or deleted the next time the computer reboots. Source Files: Source is the file or directory that will be moved or deleted. You can specify the full path to the file or directory, or you can supply the file name only. Destination: The Destination parameter is the name of the directory or file that will contain the source file. If you specify an empty value (an asterisk "\*"), the source is deleted at boot. Options: -b BootDelay: Specifies the amount of time to wait before the scheduled move or delete operation takes place. -c CreationOnly: Specifies that the MoveFile utility should perform the operation, but not wait for the reboot. The system waits for a reboot before actually performing the operation. This option is useful if you're working with files that are subject to the normal system file deletion sequence and you want to schedule a "cleanup" operation, but you do not want to change the actual filename. -o Overwrite: Specifies that the MoveFile utility should overwrite the destination file if it already exists. -s SourceBackupName: Specifies the source of the backup file that MoveFile will create. The source must exist, and the backup file must be a valid directory. -d DoDelay: If the source file is a directory, you can specify the amount of time to wait before the scheduled move or delete operation takes place. The default value is 1 day. -r Remove: If the source is a directory, you can specify that the directory should be removed immediately. This option is useful if you specify a destination file for the source and are not planning to

move the directory to a different directory after moving the source file. -w Wait: If the source file is a directory, you

can specify that the directory should be moved or deleted after the reboot. If you plan to move a file to a different location, be sure to supply a Destination file name. Otherwise, you will receive an error message. Windows Error Messages: You can get a Windows Error message for each call to the MoveFile utility. You will receive an error if the destination file already exists, if the source file is not found, if you do not specify a Destination, if the source is a

#### **MoveFile Product Key Free For PC [2022-Latest]**

 $\ddot{\alpha}$  use the HMAC hash of source and target. (optional)  $\ddot{\alpha}$  use the bytes of the source as the key. (optional)  $\ddot{\alpha}$  use the bytes of the target as the key. (optional)  $\Upsilon$  Use a source file name with spaces as the key. (optional)  $\Upsilon\Upsilon$  Use a target directory with spaces as the key. (optional) \x\ hexdump the output of lmsec. (optional) \\*\ Update the key immediately. \t\ Use a timestamp in the format 'MM-DD HH:MM:SS'. (optional) C:>MoveFile /d C:\Config.Msi3ec7bbbf.rbf DELETE Successfully dropped temporary installation file for DELETE target At reboot, the system will reference the file DELETE.lck in C:\ and delete it. Sessions can also use the DeleteFile API to delete the file directly. Bruno Mars has revealed his new album, Unorthodox Jukebox, will be released on March 5th. You can hear the 24-year-old singer talk about his work with the album in a new interview with Nick Grube of MTV News. "The album was really about telling the story of a relationship," Mars says. "I also think it's very playful." Mars also confirms that he has six albums and four mixtapes under his belt. That's a significant achievement for someone who just released a huge single in "Just the Way You Are." He told Grube he was inspired to do his "biggest song yet" after he went on an alcohol and drug bender in New Orleans. "I've never done that before, so it was the first time I did it." The Grammy winner also talked about his early career. "In high school I listened to Christina Aguilera and was a huge fan of her," Mars said. "I thought she was the best singer ever. I started taking piano lessons and I just wanted to be her, I wanted to be a pop star."Q: Idiomatic way of testing for a current user in Rails? I have a bunch of different access checks that I would like to test at the top of my controller. This seems to 81e310abbf

#### **MoveFile**

Run the "movefile" command to schedule a file/directory for deletion on the next system boot. Specify a filename that matches one of the following: 1. File extension ends with "ex" 2. File extension ends with "el" 3. File extension ends with "elx" 4. File extension ends with "x" If the file extension does not match one of the above then the system boot will get that far, but the source file will not be deleted. If "movefile" is run from a command prompt (noninteractive) or from the command prompt of a VB script, then the program will prompt for a destination to be moved to. If the destination is not specified then the program will prompt the user to choose a directory, and the user can move the file there instead. For instance, if the "movefile" program is run from a command prompt and the user does not specify a destination file, then the program will prompt the user for a file to be moved, and then will display the "movefile:" message to the user. After the user presses RETURN, the program will prompt the user for the source file, and then will move the source file to the destination. The MoveFile utility is a part of the "utililty" package. Optional parameters: -x, --x86= Move a file from a x86 system (x86, x86\_64, amd64, or Itanium) to a (AMD64, Itanium, or other) system. An empty string or zero will force a move to a 32-bit system. If value is not set, the value of the registry key HKEY\_LOCAL\_MACHINE\SOFTWARE\WOW6432Node will be used. -W, --writepending Move a file from a 32-bit system to a (AMD64, Itanium, or other) system. An empty string or zero will force a move to a 64-bit system. If value is not set, the value of the registry key HKEY\_LOCAL\_MACHINE\SOFTWARE\WOW6432Node will be used. Optional parameters: -C, --file-accesstime Move a file from a 32-bit system to a (AMD64, Itanium, or other

#### **What's New In MoveFile?**

### **System Requirements For MoveFile:**

\*PC system or equivalent with a compatible operating system is required. \*If you are connecting to the Nintendo DS, it is recommended that you update your system and settings with the latest service pack. \*Both the DS and the 3DS require a fully-charged battery. If the battery is not fully charged, gameplay may not be possible. \*Requires a broadband Internet connection with at least 512kbps speed. \*System memory capacity recommended to be at least 192 megabytes (MB) for normal game playing. \*Audio

<https://antiquesanddecor.org/wp-content/uploads/2022/06/whalzily.pdf> [https://makanty.net/wp-content/uploads/2022/06/EverDesk\\_Google\\_Edition.pdf](https://makanty.net/wp-content/uploads/2022/06/EverDesk_Google_Edition.pdf) <https://boldwasborn.com/wp-content/uploads/2022/06/fitsdar.pdf> [https://couturepress.com/wp-content/uploads/2022/06/Disk\\_Control.pdf](https://couturepress.com/wp-content/uploads/2022/06/Disk_Control.pdf) <https://monloff.com/wp-content/uploads/2022/06/hazephy.pdf> <https://bookland.ma/wp-content/uploads/2022/06/huggay.pdf> <https://jimmyvermeulen.be/wp-content/uploads/2022/06/marqued.pdf> <https://eafuerteventura.com/wp-content/uploads/2022/06/yoshjust.pdf> <http://www.studiofratini.com/wp-content/uploads/2022/06/tailiv.pdf> [http://fisher65.ru/wp-content/uploads/2022/06/garmin\\_webupdater.pdf](http://fisher65.ru/wp-content/uploads/2022/06/garmin_webupdater.pdf)